## Можно ли улучшить качество вставленной картинки в файл Excel, содержимое которого выводится на странице Confluence?

## Вопрос

Сейчас, при выводе содержимого файла Word, все вложенные картинки отображаются в исходном качестве. Если же выводить содержимое файла Excel, содержащего картинку, то на странице Confluence картинка теряет глубину цвета и разрешение.

Ответ

Пока это особенность Confluence :(

Примеры:

Файл Word

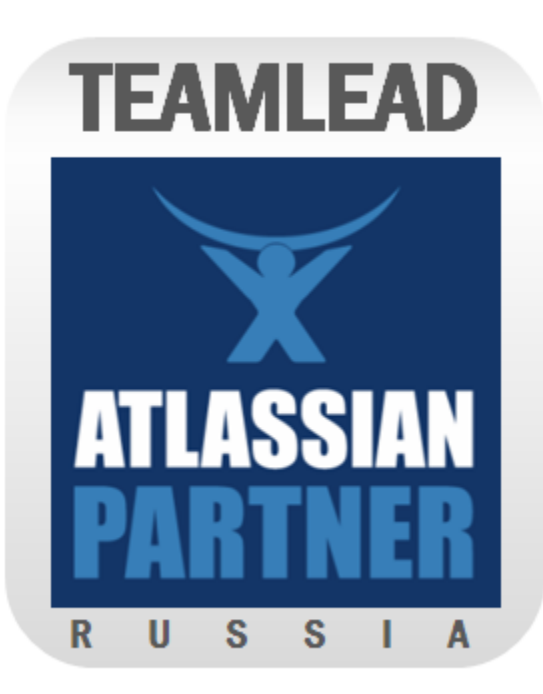

## Файл Excel

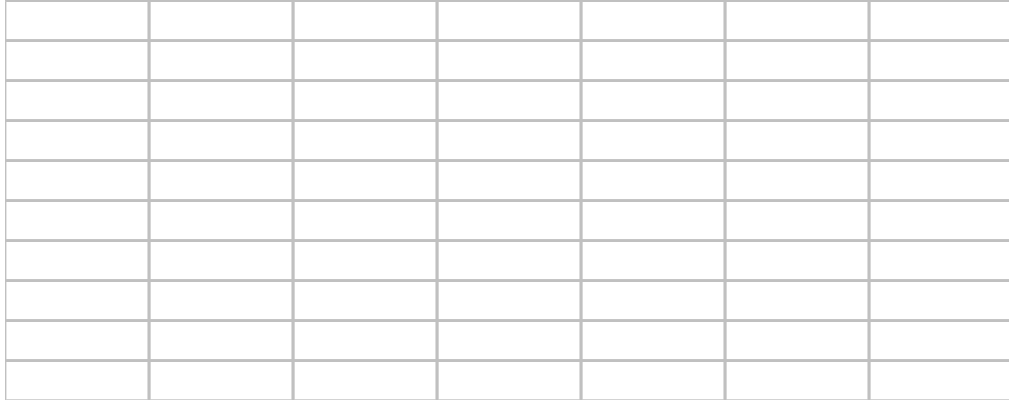

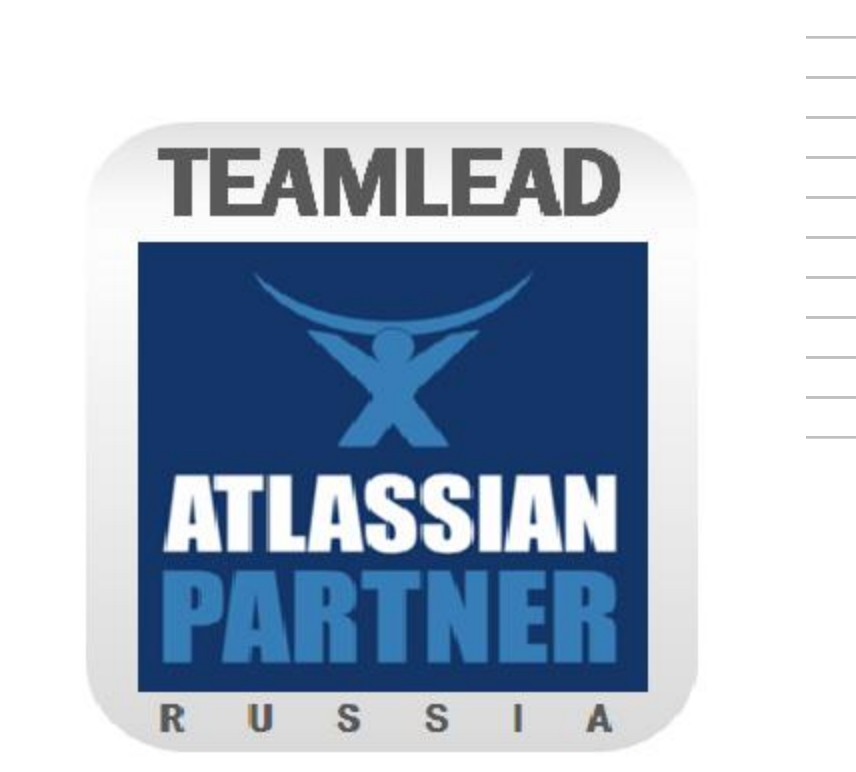